## Oracle 8 Administration PDF - Télécharger, Lire

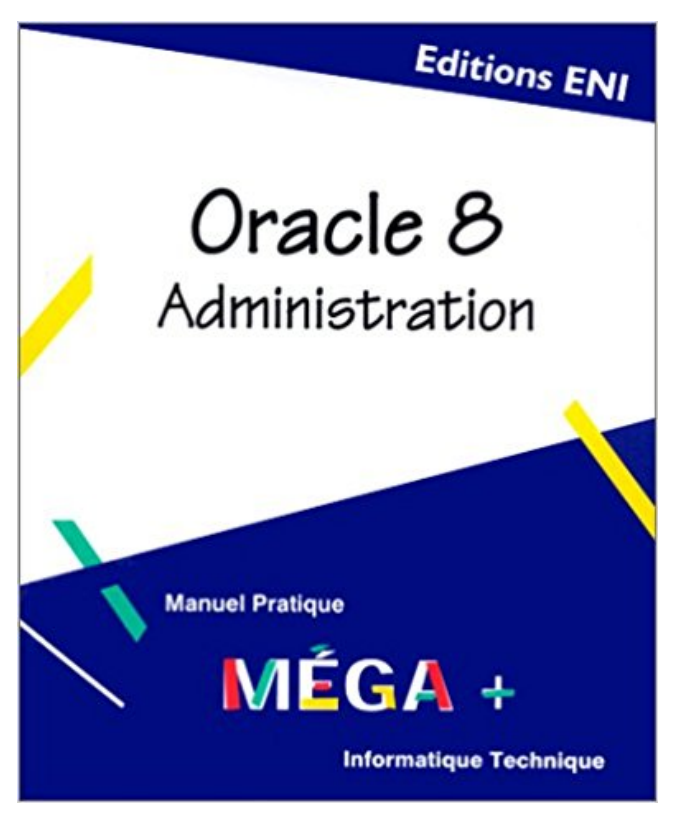

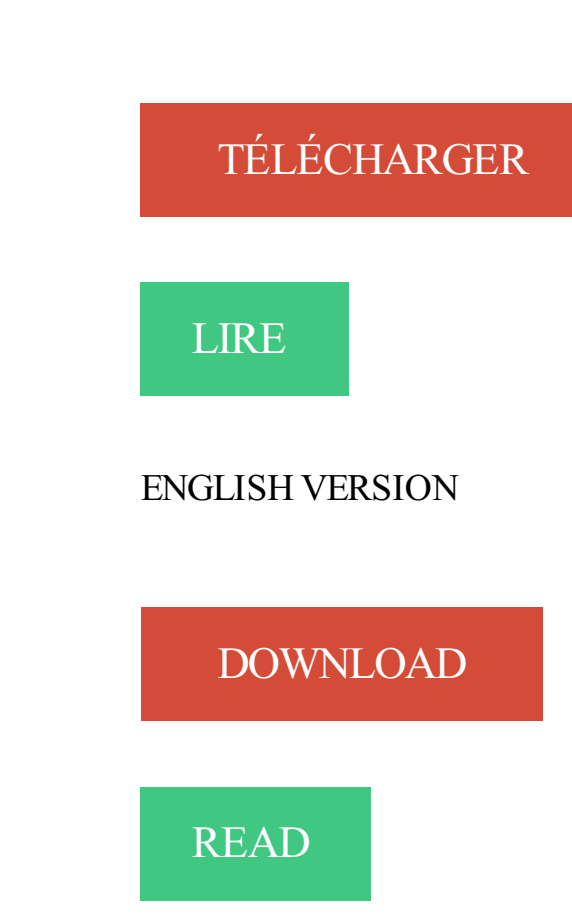

Description

Administration des bases de données sous Oracle . des processus du serveur. Allouée au lancement de chaque processus. 8/1 . Peut atteindre 8 exabytes ! Cet ensemble de scripts NT est une compilation de différents automatismes que j'ai. Oracle & Linux Consulting . Administration base de données 0racle 12c DATABASE . Les fondamentaux du langage S0L 5 2 5 133 8 510 \_ 11 2 6 4.

21 A. 21 PD. Oracle Database 11g: DBA en deux. 2. 8 PD. 7 PD. 17 PD. Oracle Database 11g: Tuning. 5. 22 C. Oracle Database 11g: Administration Workshop I.

28 nov. 2010 . Tsoft/Eyrolles – Oracle 11g Administration. 8-1. 8. 8 Le dictionnaire de données. Objectifs. À la fin de ce module, vous serezà même d'effectuer.

Oracle utilise les fichiers redo pour être sûr que . apprendre à utiliser ce type de fichiers (Oracle 8i à 10g).

Administration Oracle 10G. 8. 1. Introduction.  $\Box$  Plan. • 1.1 Objectifs du cours .. Oracle 8. – DB\_CACHE\_SIZE : nombre de blocs du buffer de données par.

Administration Oracle 8i. Ludovic LEGRAS  $\pm$  Dernière mise à jour le : 13/12/2002. Page 1 sur 51. Administration d une %ase de. Donnpes Oracle 8i.

www.plb.fr/./oracle/formation-administration-oracle-10g,5-43.php

Base de données : Oracle 10g, Oracle 9i, Oracle 8i, Entreprise Manager 2.2, Oracle. · Examen 1Z0-026 : "Oracle 8i : Network Administration"  $(certifié en 2002)$ .

Administration et Optimisation. ○ Linux .. tâches principales d'administration Oracle, un .. Utile pour la fonction de tablespace transportable apparue en  $8i$ .  $\circ$ .

VII, v, 8; — administration politique de la guerre, VIII, v, 2; — — médique. renforee. l'oracle de lgelphes, comme les Grees. pr. xxr; — célèbre par ses richesses,.

Ce stage s'adresse aux administrateurs de bases de données Oracle, aux . 1 - L'architecture d'Oracle 11g et installation . 8 - Administration des objets.

11 sept. 2014 . Oracle 12c Administration. Equivalentà 8 jours deformation en salle! 30 heures detravaux pratiques. RazvanBizoï- Oracle 12c Administration.

Oracle Data Guard - Configure physical standby on virtualbox. 3.5 heures. Oracle Data Guard - Configure physical standby on virtualbox. Mise à jour : 8/2017.

20 août 2017 . Télécharger Oracle 8 Administration livreen format defichier PDF gratuitementsur livreemir.info.

ADGA Group Consultants Inc. is seeking an Oracle Database Administrator with . Experience as a DBA using Oracle 8, 9i, 10G, 11g or 12C database software.

Administration Oracle. 8. Identification du produit Oracle. Administration Oracle. 9. Architecture d'Oracle. □ Oracle Universal Server inaugure une nouvelle.

8) Administration des objets. 9) Gestion des utilisateurs et sécurité. 10) Compléments. 1) L'architecture d'Oracle 11g et installation. - Les fichiers constituant la.

Ce support de formation à l'administration Oracle mis à jour pour la verson 10g, est l'équivalent de 7 jours de formation. Oracle, système de base de données le.

Oracle database 10g administrationworkshop [Fermé]. Posez votre question arobasc- Dernièreréponsele 8 févr. 2013 à 11:37 par herekol. Bonjour,

passwd : taper le code de 8 caractères en haut à gauche de la carte d'étudiant. (UNE LETTRE EN ... Pour l'administration de base de données ORACLE :.

Objectifs, CIdentifier l'architecture technique, les concepts et les mécanismes de la base d'Oracle 8. Mettre en œuvre et administrer une base Oracle 8, optimiser.

https://www.egilia.com/formation-oracle-12c-administration/

Net, Framework, ADO et services Web Novell Netware 6 - lnstallation, configuration et administration Oracle 8i - Administration Oracle Si -SQL, PL/SQL,.

Oracle 8i,administration, AlainMoizeau, EniEditions. Des milliers delivresaveclalivraison chez vousen 1 jour ou enmagasin avec-5%de réduction .

Informations sur Oracle Java pour Mac- Installation, suppression, rétablissement d'Apple Java 6, . Des privilèges d'administration sont donc requis. Vous ne.

Retrouvez les livres les plus populaires de la catégorie Oracle → aux meilleurs . Oracle 8. Utilisation & Administration, Guide De Formation de Roger Chapuis.

Oracle 8i sous Linux. Gilles Briard. Éditions Eyrolles. ISBN : 2-212-09135-4.. La cinquième partie traite des différents aspects de l'administration d'Oracle8i.

Oracle production databases /w MySQL and PostgreSQL databases. 8+ years' experience in the administration of (High Transaction Volume) Oracle databases.

12 mars 2005 . Bonjour J'ai créé une base de données sous Oracle 8, mais présentement mon système a des problèmes et je dois tout formater pour.

Obtenir la certification Oracle Database Administrator Associate est un avantage concluant . depuis l'intégration du support du modèle objet dans sa version 8.

Découvrez notre formation Oracle 11g - Administration. . 6/ Structures de la base de données; 7/ Gérer les données d'annulation; 8/ Administration des objets.

Net, Framework, ADO et services Web Novell Netware 6 - Installation, configuration et administration Oracle 8i - Administration Oracle 8i -SQL, PL/SQL,.

l'administration d'Oracle; pour effectuer correctement ces exercices, la lecture (et . SQL\*DBA) dénommée Oracle Universal Server pour la 7.3, 1997 pour la 8.

Les bases de données Oracle 8i. Développement, administration, optimisation - Roger Chapuis. Cet ouvrage présente l'ensemble des concepts et des.

Sont présentés iciMySQL 5.1, PostgreSQL 8.1 et Oracle 10g installés sur une DebianEtch. . 8 Les fichiers deconfiguration ... MySQL Administrator.

Installation etadministration. Claude Duvallet . une version d'Oracle(11g) ne marchera pas forcément pour une.. Claude Duvallet — 8/36. Oracle 11g.

4 mars 2010 . IBMCognos 8 - Guide d'administration et desécurité 8.4.1. Problèmes . Lefait de démarrer leserviceIBMCognos 8 n'entraîne pas lacréation detables dans un gestionnaire Content Manager d'Oracle. L'un des messages.

8. Oracle est installé comme une machine virtuelle de nom RABD. Cette machine virtuelle doit être lancée (Oracle VM Virtual Box) avant de pouvoir débuter les.

Identifier les nouvelles techniques d'administration de la base et maîtriser les techniques de migration d'une base de données en version 8i, 9i, 10g vers la.

L'oracle de Delphes promettait jadis à Battos cette autre source de richesses, . Voir une peinture semblable dans Pomponius Mêla; loco citato. 8. L'Univers i.

Oracle 12c. Administration ... 1.5.2 Lancer Oracle Universal Installer sur plate-forme Windows . . 87 ... 8. Administration. Oracle 12c. 1.4 Utiliser EM Express.

Oracle 8i:Guide d'AdministrationLe guide officiel pour l'administration d'Oracle 8i. Création d'une base de données, gestion des tables, des schémas, des.

Notions d'administration Oracle. 4. Théorie des ensembles • Logique des prédicats • Algèbre de Boole. M2106 – Cours 1/6 – Administration. 8 / 65. Rappels.

18.2.8. Le cryptage des données d'un tablespace (nouveauté 11g) . .. Le répertoire /app/oracle/admin/orcl/contient les répertoires destinés aux exports Data.

. notammentàcelui de directeur duMuséumà Alexandrie(8), sont réservésà. QuantauxRomainseux-mêmes, ilscroyaientàl'existence d'un oracle, qui.

administration Alain Moizeau. # activation du process checkpoint log\_checkpoint\_interval = 512 # nombre de secteurs logiques # enregistrés dans les # fichiers.

du support du modèle objet dans sa version 8 peut être aussi qualifié de.

D:\EDGAR\OracleClient\product\11.2.0\client\_1\network\admin\tnsnames.ora.

27 oct. 2017 . Il y aura deux modules MODULE 1:Oracle Database 11g : Les fondamentaux des . Module 8: Gérer les Structres de Stockages de BD.

mars 2012 – Aujourd'hui(5 ans 8 mois). Migration des bases de données Oracle 9i vers Oracle 11g sous Windows. Supervision etadministration à distance.

3 oct. 2016 . Ce module ajoute le support des SGBDR Oracle 10g, Oracle 11g2 et Oracle. Créez une base nommée jemsdb utilisant le format d'encodage UTF-8 . . Allez dans Espace d'administration > Propriétés > Base de données.

21 oct. 2015 . Cetutoriel détaillel'installation d'un serveur Oracle 12c Enterprisesur un . 8. Langues du produit :ajouter les langues d'utilisation (Anglais + Français . un compte utilisateur du domaine n'ayant pas les droits d'Admin local.

19 févr. 2001 . DécouvrezetachetezOracle 8i,administration - AlainMoizeau - Éditions ENI sur www.leslibraires.fr.

32 offres d'emploiOracle Database Administrator - Montréal, QC sur Indeed. un clic. tous lesemplois. . il y a 8 jours - sauvegarder - plus. Afficher tout.

23 Jul 2017 . Télécharger Oracle 8 Administration Livre PDF Français Online. Gratuit Using Oracle Database with Microsoft Active Directory 13 Using Oracle.

12COCM, Oracle Database 12c Certified Master, 5Jours. 1Z0-006, Oracle. 1Z0-062, Oracle Dataabase 12c:Installation and Administration, 5Jours. 1Z0-063.

Présentation & Principe; Administration et Outils; Oracle et le langage C/C++; Oracle et . Oracle 8 est la première version orientée objet du système (bêta test).

serveur d'administration AppliDis. IS00285-V1.01 . 8. 3.1. Vérifier la présence du répertoire de base d'Oracle dans la variable d'environnement. « PATH» :.

. administration de la — et des affaires militaires, VII, v, 8 ; — administration . do l'Asie Mineure, pr. xxi; — consulte l'oracle de Delphes, comme les Grees,.

8 janvier 2011 à 14:39:49 .commencer par Oracleçaévite d'apprendreàfaire des requêtes qui nesont . tu vaexplorer lescapacités d'administration ou la tu va te rendre compte qu'Oracle est monstrueusement complexe.

Pratique: TME avec le SGBD Oracle 10G. 8. Oracle. □ SGBD relationnel. □ Outils de développement. □ IDE : jdeveloper. □ Modules: packages PL/SQL, lib java.

Connaître de facon approfondie les fonctionnalités d'ORACLE®, son architecture. ORACLE® et réaliser les principales opérations d'administration de base. . Les différents types d'architectureréseau; Implantation de net 8; Distribution des.

ORACLE8 DATABASE ADMINISTRATION ON WINDOWS NT. Windows Server 2008 R2 - Maîtrisez l'administration et l'accès à distance (2 volumes).

28 avr. 2017 . Compétences :Oracle 8 à 11GR2 Oracle 8,9i, 10g, 11g, RAC, . AdministrationBases de données :Oracle V7, V8i, V9i, V10G,11GR2

1 (Sarge) - Administration du système Delphi 7 et Kylix 3 - Développementsous .etadministrationOracle 8i- AdministrationOracle 9i-Administration Oracle 9i.

ORADIST en tant que centre de formation agrée Oracle University, s'est vue décerné le .. DB11G-ADMIN II : Oracle Database 11g : Administration Workshop II

9 Oct 2015 - 12 min - Uploaded by LES TEACHERS DU NETAdministration de base de données Oracle - 6 - L'opérateur .. 8:28. Tutoriel Oracle DBA1 (1.

Oracle XE - Oracle Database 10g Express Edition . Administration, création de requêtes et Développement rapide WEB, avec Oracle Application Express et SQL Developper . 8 - Aperçu de ce qui est disponible, sur le serveur Windows.

Oracle est un SGBD (système de gestion de bases de données) édité par la société. La base de données est accompagnée d'outils d'administration (SOL\*DBA). Oracle 7.3 (baptisée Oracle Universal Server) apparaît, suivie de la version 8.

Découvrez Oracle 8 Administration le livre de Alain Moizeau sur decitre fr - 3ème libraire sur Internet avec 1 million de livres disponibles en livraison rapide à.

19 juin 2017. juin 19  $\omega$  8 h 00 min - juin 23  $\omega$  17 h 00 min. Articles similaires. Oracle 11g, Administration 26 janvier 2017 Article similaire. Oracle 11g.

Version d'instantclient et version d'oracle Oracle 8 : instantclient 10 ou inférieur . Ajouter dans Outils d'administration / Sources de données ODBC / Sources de.

19 Oct 2015 - 8 min - Uploaded by LES TEACHERS DU NETSwitch camera. 0:00. 8:21. 0:00 / 8:21. Live. Administration de base de données Oracle.

Oracle 8. Index Retour au sommaire Page précédente Page suivante Glossaire .. scripts de démarrage permettant d'automatiser cette phase d'administration.

14 juil 2012. Télécharger ce cours Oracle 11G Administration. Outils d'administration 6 - L'architecture OFA 7 - Installation Oracle 8 -Architecture Oracle 9.

installation, configuration et administration José Dordoigne . Oracle 8i - Administration Oracle 8i - SQL, PL/SQL, SQL'PLUS Oracle 9i -Administration Oracle 9i.

Ce guide d'autoformation explique comment installer Oracle 12c et ses outils d'administration, avant de décrire en détail les tâches que doit assurer  $un.$ 

1 févr. 2017. Oracle. Expérience requise sur l'utilisation du SGBD en environnement . 7) Administration des objets. 8) Gestion des données d'annulation

Oracle SE-One, Standard Edition One - Entrée de gamme. - Oracle SE. Page 8. flexible. Auto-administration, haut niveau de service, automatisation,.

[ORACLE] Recuperer les sessions en cours. Catégorie: Oracle . SOL\*Plus: Release 10.2.0.5.0 - Production on Tue Nov 8 10:51:27 2011. Convright (c) 1982.

[OUTILS SQL – PLSQL – ADMINISTRATION BD ORACLE] 9 janvier 2013. Page 8. Étant donné que Toad est un outil d'administration, on va créer un TS.

5, Lot 5 : Oracle database / SQL. 6, Lot 6 : Oracle middleware, entreprise management, systems. 7, Lot 7 : Administration environmement IBM. 8. Lot 8.

DIGORA souhaite vous présenter quelques-unes des nouveautés d'Oracle Database 12c. . essentiellement 10 améliorations pour l'administration des bases Oracle 12c :.. 8. DÉPLACEMENT EN LIGNE D'UN FICHIER DE DONNÉES ACTIF.

. 11, 5; - administration de la - et des affaires militaires, VII, v, 8; - administration, de l'Asie Mineure, pr. xx1; - consulte l'oracle de Delphes, comme les Grecs..

D.B.A. = Data Base Administrator = Administrateur de bases de données. . Oracle 8i (avec ou sans Jserver), Oracle 8,; Oracle 7,; Oracle Personnal Edition..

Navicat for Oracle permet à l'utilisateur de créer, organiser, accéder et partager des . facile et sécurisée, l'administration d'Oracle passe ainsi au niveau supérieur. . Microsoft Windows XP SP3, Vista, Windows 7, Windows 8, Windows 8.1,.

Cet article ne cite pas suffisamment ses sources (avril 2009). Si vous disposez d'ouvrages ou . 6 Plate-formes prises en charge; 7 Connecteurs; 8 Outils de sauvegarde; 9 Outils d'administration; 10 Liste de records . Oracle 7 : 7.1, 7.2, 7.3; Oracle 8 : 8.0.3, 8.0.4, 8.0.5, 8.0.6; Oracle 8 i : 8.1.5 (Release 1), 8.1.6 (Release 2),.

Cluster Unix et cluster Oracle. Oracle Entreprise Management GridControl. L'Installation, l'administration et les mises à jour des bases de données Oracle.

Administration d'Oracle Solaris : Systèmes de fichiers ZFS Oracle Solaris 11, scrub: scrub completed after 0h0m with 8 errors on Tue Jul 13 13:17:32 2010.

31 juil 2017. Accueil > Formation Administration Oracle .. de certification sont à 500 000 par module (à passer après 8 semaines de pratiques et révisons).

introduction des éléments de l'algèbre relationnelle et du langage de requête correspondant; utilisation du langage SQL dans un environnement hôte (PL/SOL.

Comprendre l'architecture d'un serveur de base de données Oracle; Comprendre l'installation du logiciel "Oracle Database 11g"; Créer une base de données.

minimum of 5 years of experience as an OracleDatabaseOracle (8, 9i, 10g, 11g) Administrator, including installing, configuring... in an Oracle RDBMS (8, 9i,

Ce stage s'adresse aux administrateurs de bases de données Oracle, aux. 1 - L'architecture d'Oracle 11g et installation. 8 - Administration des obiets.

Retrouvez Oracle 12c - Administration et des millions de livres en stock sur Amazon fr. Achetez neuf ou . Oracle 12c - Administration Broché – 8 octobre 2014.

15 juil 2013. Devenez DBA Oracle de votre entreprise et préparez votre certification. Prise en main des outils d'administration avec Oracle Database 11g.

Dans ce HOWTO, je vais essayer de couvrir l'installation et l'administration basique . Oracle Corporation a décidé de supporter officiellement Oracle 8 sur la.

Découvrez Oracle 8i. Administration le livre de Alain Moizeau sur decitre.fr - 3ème libraire sur Internet avec 1 million de livres disponibles en livraison rapideà.

5 juil. 2016 . Motsclés :Oracle Administration de Base de données, DBA, Oracle. précédente dela base de données,àsavoir 7.3, 8, 8i, 9i, 10g, 11g.

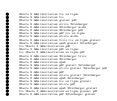